# Package 'crossmeta'

March 30, 2021

<span id="page-0-0"></span>Title Cross Platform Meta-Analysis of Microarray Data

Version 1.16.1

Author Alex Pickering

Maintainer Alex Pickering <alexvpickering@gmail.com>

Description Implements cross-platform and cross-species meta-analyses of Affymentrix, Illumina, and Agilent microarray data. This package automates common tasks such as downloading, normalizing, and annotating raw GEO data. The user then selects control and treatment samples in order to perform differential expression analyses for all comparisons. After analysing each contrast seperately, the user can select tissue sources for each contrast and specify any tissue sources that should be grouped for the subsequent meta-analyses.

**Depends**  $R$  ( $> = 4.0$ )

SystemRequirements libxml2: libxml2-dev (deb), libxml2-devel (rpm) libcurl: libcurl4-openssl-dev (deb), libcurl-devel (rpm) openssl: libssl-dev (deb), openssl-devel (rpm), libssl\_dev (csw), openssl@1.1 (brew)

License MIT + file LICENSE

Encoding UTF-8

LazyData TRUE

RoxygenNote 7.1.1

VignetteBuilder knitr

Suggests knitr, rmarkdown, lydata, org.Hs.eg.db, testthat

- **Imports** affy ( $>= 1.52.0$ ), affxparser ( $>= 1.46.0$ ), AnnotationDbi ( $>=$ 1.36.2), Biobase (>= 2.34.0), BiocGenerics (>= 0.20.0), BiocManager (>= 1.30.4), DT (>= 0.2), DBI (>= 1.0.0), data.table ( $>= 1.10.4$ ), fdrtool ( $>= 1.2.15$ ), GEOquery ( $>=$ 2.40.0), limma ( $> = 3.30.13$ ), matrixStats ( $> = 0.51.0$ ), metaMA  $(>= 3.1.2)$ , miniUI ( $>= 0.1.1$ ), oligo ( $>= 1.38.0$ ), reader( $>=$ 1.0.6), RColorBrewer (>= 1.1.2), RCurl (>= 1.95.4.11), RSQLite  $(>= 2.1.1)$ , randomcoloR  $(>= 1.1.0.1)$ , stringr  $(>= 1.2.0)$ , sva  $(>= 3.22.0)$ , shiny  $(>= 1.0.0)$ , shinyjs  $(>= 2.0.0)$ , shinyBS  $(>= 1.0.0)$ 0.61), shinyWidgets ( $>= 0.5.3$ ), shinypanel ( $>= 0.1.0$ ), statmod  $(>= 1.4.34)$ , XML  $(>= 3.98.1.17)$ , readxl  $(>= 1.3.1)$
- biocViews GeneExpression, Transcription, DifferentialExpression, Microarray, TissueMicroarray, OneChannel, Annotation, BatchEffect, Preprocessing, GUI

git\_url https://git.bioconductor.org/packages/crossmeta git\_branch RELEASE\_3\_12 git\_last\_commit 02d63d6 git\_last\_commit\_date 2020-11-02 Date/Publication 2021-03-29

# R topics documented:

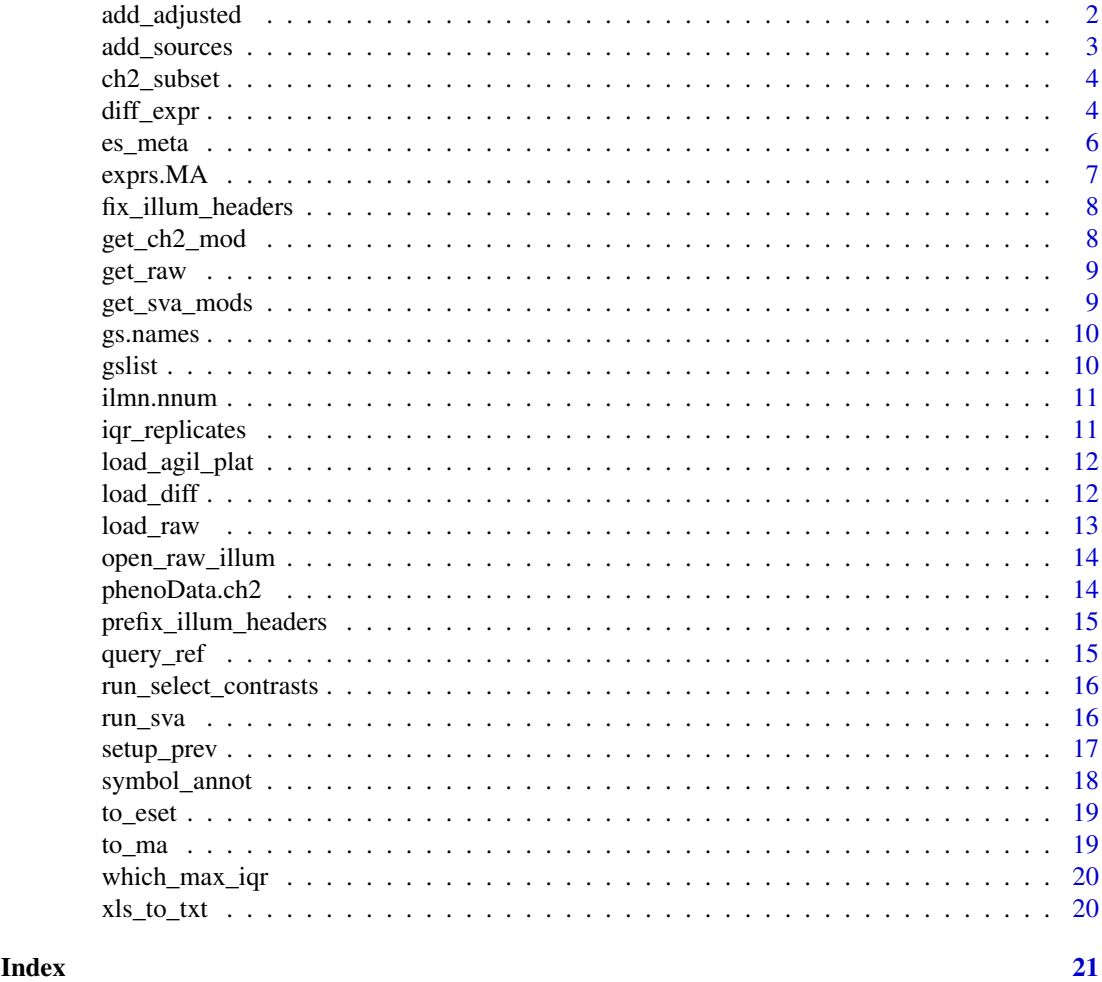

add\_adjusted *Add expression data adjusted for pairs/surrogate variables*

# Description

Add expression data adjusted for pairs/surrogate variables

# Usage

```
add_adjusted(eset, svobj = list(sv = NULL))
```
<span id="page-1-0"></span>

# <span id="page-2-0"></span>add\_sources 3

#### Arguments

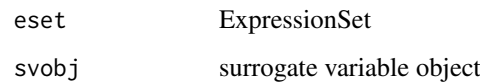

# Value

eset with adjusted element added

<span id="page-2-1"></span>

add\_sources *Add sample source information for meta-analysis.*

#### Description

User selects a tissue source for each contrast and indicates any sources that should be paired. This step is required if you would like to perform source-specific effect-size/pathway meta-analyses.

#### Usage

```
add_sources(diff_exprs, data_dir = getwd())
```
# Arguments

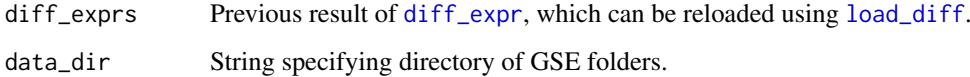

#### Details

The Sources tab is used to add a source for each contrast. To do so: click the relevant contrast rows, search for a source in the *Sample source* dropdown box, and then click the *Add* button.

The Pairs tab is used to indicate sources that should be paired (treated as the same source for subsequent effect-size and pathway meta-analyses). To do so: select at least two sources from the *Paired sources* dropdown box, and then click the *Add* button.

For each GSE, analysis results with added sources/pairs are saved in the corresponding GSE folder (in data\_dir) that was created by [get\\_raw](#page-8-1).

### Value

Same as [diff\\_expr](#page-3-1) with added slots for each GSE in diff\_exprs:

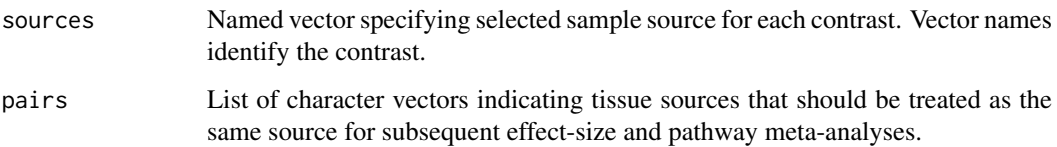

#### Examples

```
library(lydata)
# load result of previous call to diff_expr:
data_dir <- system.file("extdata", package = "lydata")
gse_names <- c("GSE9601", "GSE34817")
anals <- load_diff(gse_names, data_dir)
# run shiny GUI to add tissue sources
# anals <- add_sources(anals, data_dir)
```
ch2\_subset *Subset for Paired Two-Channel ExpressionSet*

#### Description

Two-channel esets use intraspotCorrelation and lmscFit so can't use duplicateCorrelation. If not using one channel in contrasts (e.g. because all reference RNA) and have paired design, better to treat as single channel so that can use duplicateCorrelation.

# Usage

ch2\_subset(eset, prev\_anal)

#### Arguments

eset ExpressionSet

#### Value

ExpressionSet. If two-channel, paired and one channel not used will subset to used channel.

<span id="page-3-1"></span>diff\_expr *Differential expression analysis of esets.*

#### Description

After selecting control and test samples for each contrast, surrogate variable analysis ([sva](#page-0-0)) and differential expression analysis is performed.

# Usage

```
diff_expr(
  esets,
  data\_dir = getwd(),
  annot = "SYMBOL",
  prev_anals = list(NULL),
  svanal = TRUE,
  recheck = FALSE,
  postfix = NULL
)
```
<span id="page-3-0"></span>

#### <span id="page-4-0"></span>diff\_expr 5

#### Arguments

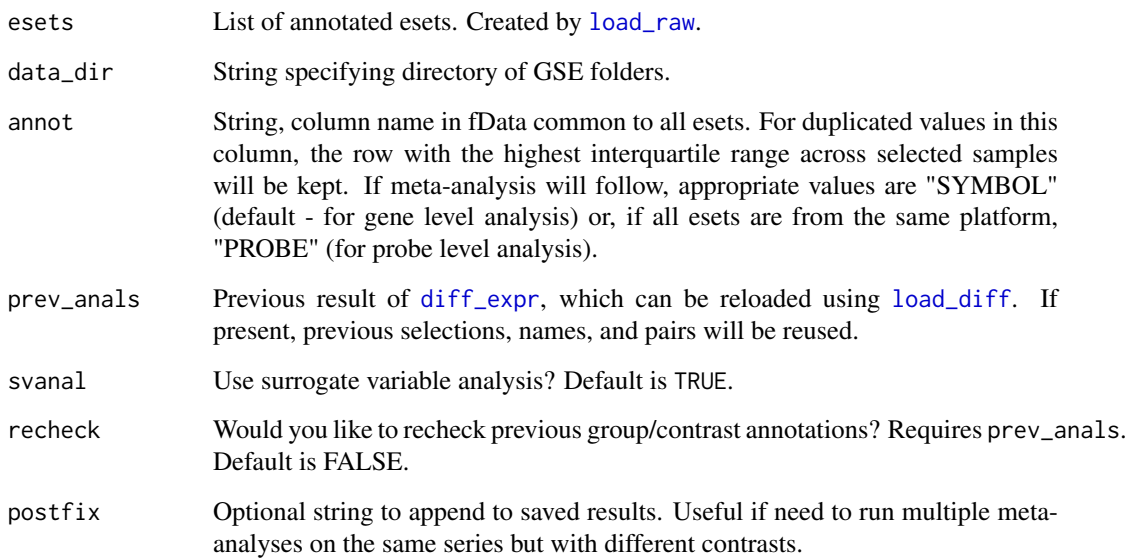

### Details

The Samples tab is used to select control and test samples for each contrast. To do so: select rows for control samples, type a group name in the *Control group name* text input box and click the *Add Group* button. Repeat for test samples. While adding additional contrasts, a previous control group can be quickly reselected from the *Previous selections* dropdown box. After control and test samples have been added for all contrasts that you wish to include, click the *Done* button. Repeat for all GSEs.

Paired samples (e.g. the same subject before and after treatment) can be specified by selecting sample rows to pair and then clicking *Pair Samples*. The author does not usually specify paired samples and instead allows surrogate variable analysis to discover these inter-sample relationships from the data itself.

The Contrasts tab is used to view and delete contrasts that have already been added.

For each GSE, analysis results are saved in the corresponding GSE folder in data\_dir that was created by [get\\_raw](#page-8-1). If analyses needs to be repeated, previous results can be reloaded with [load\\_diff](#page-11-1) and supplied to the prev\_anals parameter. In this case, previous selections, names, and pairs will be reused.

#### Value

List of named lists, one for each GSE. Each named list contains:

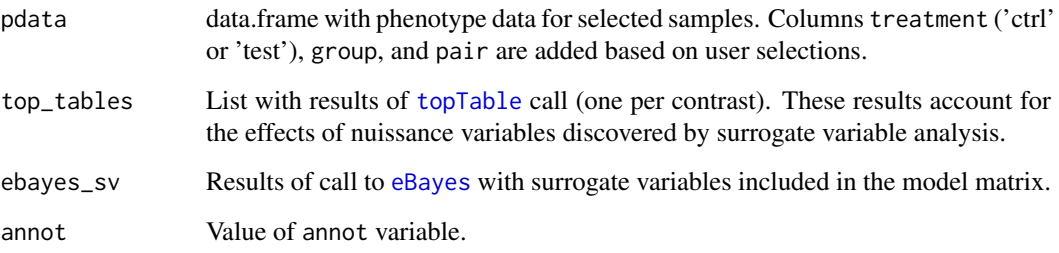

#### Examples

```
library(lydata)
# location of raw data
data_dir <- system.file("extdata", package = "lydata")
# gather GSE names
gse_names <- c("GSE9601", "GSE15069", "GSE50841", "GSE34817", "GSE29689")
# load first eset
esets <- load_raw(gse_names[1], data_dir)
# run analysis
# anals <- diff_expr(esets, data_dir)
# re-run analysis on first eset
prev <- load_diff(gse_names[1], data_dir)
# anals <- diff_expr(esets[1], data_dir, prev_anals = prev)
```
es\_meta *Effect size combination meta analysis.*

#### Description

Performs effect-size meta-analyses across all studies and seperately for each tissue source.

#### Usage

```
es_meta(diff_exprs, cutoff = 0.3, by_source = FALSE)
```
# Arguments

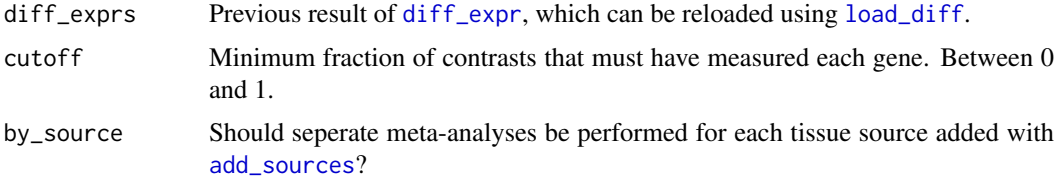

#### Details

Builds on [zScores](#page-0-0) function from GeneMeta by allowing for genes that were not measured in all studies. This implementation also uses moderated unbiased effect sizes calculated by [effectsize](#page-0-0) from metaMA and determines false discovery rates using [fdrtool](#page-0-0).

#### Value

A list of named lists, one for each tissue source. Each list contains two named data.frames. The first, filt, has all the columns below for genes present in cutoff or more fraction of contrasts. The second, raw, has only dprime and vardprime columns, but for all genes (NAs for genes not measured by a given contrast).

<span id="page-5-0"></span>

#### <span id="page-6-0"></span>exprs. MA 7

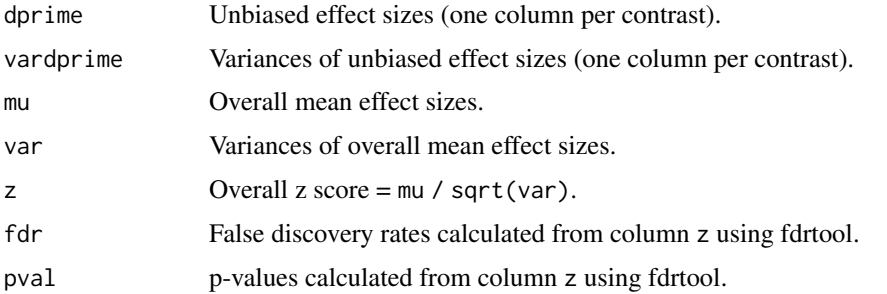

#### Examples

library(lydata)

```
# location of data
data_dir <- system.file("extdata", package = "lydata")
# gather GSE names
gse_names <- c("GSE9601", "GSE15069", "GSE50841", "GSE34817", "GSE29689")
# load previous analysis
anals <- load_diff(gse_names, data_dir)
# add tissue sources to perform seperate meta-analyses for each source (optional)
# anals <- add_sources(anals, data_dir)
# perform meta-analysis
es <- es_meta(anals, by_source = TRUE)
```
<span id="page-6-1"></span>exprs.MA *Extract Log-Expression Matrix from MAList*

#### Description

Converts M and A-values to log-expression values. The output matrix will have two columns for each array, in the order all red then all green. Adapted from [plotDensities.MAList](#page-0-0) instead of [ex](#page-6-1)[prs.MA](#page-6-1) so that order is same as [phenoData.ch2.](#page-13-1)

### Usage

```
exprs.MA(MA)
```
# Arguments

MA an MAList object.

# Value

A numeric matrix with twice the columns of the input.

<span id="page-7-0"></span>fix\_illum\_headers *Attempts to fix Illumina raw data header*

# Description

Reads raw data files and tries to fix them up so that they can be loaded by [read.ilmn.](#page-0-0)

# Usage

```
fix_illum_headers(elist_paths, eset = NULL)
```
# Arguments

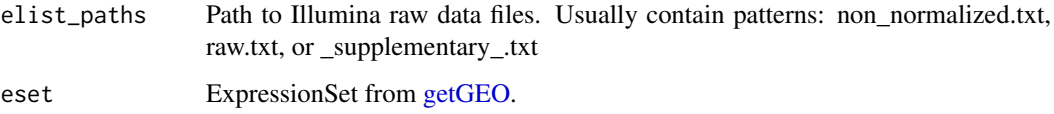

# Value

Character vector for annotation argument to [read.ilmn.](#page-0-0) Fixed raw data files are saved with filename ending in \_fixed.txt

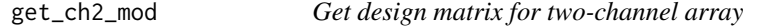

# Description

Get design matrix for two-channel array

# Usage

get\_ch2\_mod(eset)

# Arguments

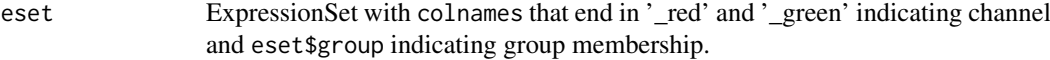

# Value

model matrix for use by [intraspotCorrelation](#page-0-0) and [lmscFit](#page-0-0)

<span id="page-8-1"></span><span id="page-8-0"></span>

Downloads and unpacks microarray supplementary files from GEO. Files are stored in the supplied data directory under the GSE name.

# Usage

```
get_raw(gse_names, data_dir = getwd())
```
#### Arguments

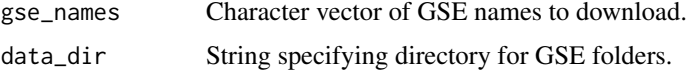

# Value

NULL (for download/unpack only).

# See Also

[load\\_raw](#page-12-1).

#### Examples

get\_raw("GSE41845")

get\_sva\_mods *Get model matrices for surrogate variable analysis*

# Description

Used by add\_adjusted to create model matrix with surrogate variables.

#### Usage

```
get_sva_mods(pdata)
```
# Arguments

eset Annotated eset with samples selected during add\_contrasts.

# Value

List with model matrix(mod) and null model matrix (mod0) used for sva.

<span id="page-9-0"></span>

Used to map human KEGG pathway numbers to names. Updated Feb 2017.

# Usage

data(gs.names)

#### Format

An object of class character of length 310.

# Value

A named character vector of human KEGG pathway names. Names of vector are KEGG pathway numbers.

gslist *KEGG human pathway genes.*

# Description

Genes for human KEGG pathways. Updated Feb 2017.

# Usage

data(gslist)

#### Format

An object of class list of length 310.

# Value

A named list with entrez ids of genes for human KEGG pathways. List names are KEGG pathway numbers.

<span id="page-10-0"></span>

Excludes probe ID cols

# Usage

ilmn.nnum(elist\_paths)

#### Arguments

elist\_paths Paths to raw illumina data files

# Value

Number of numeric columns in elist\_paths excluding probe ID columns.

iqr\_replicates *Removes features with replicated annotation.*

# Description

For rows with duplicated annot, highested IQR retained.

# Usage

iqr\_replicates(eset, annot = "SYMBOL", rm.dup = FALSE)

# Arguments

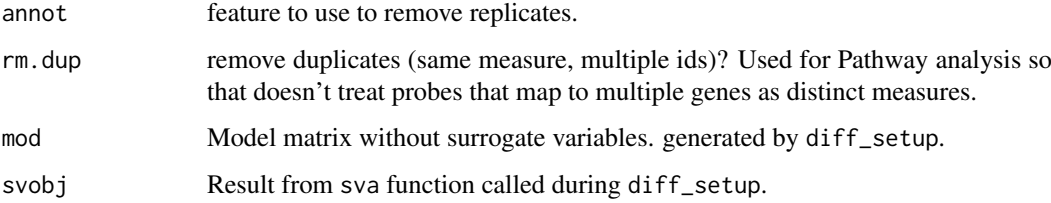

#### Value

Expression set with unique features at probe or gene level.

<span id="page-11-0"></span>load\_agil\_plat *Load Agilent raw data*

# Description

Load Agilent raw data

# Usage

load\_agil\_plat(eset, gse\_name, gse\_dir, ensql)

# Arguments

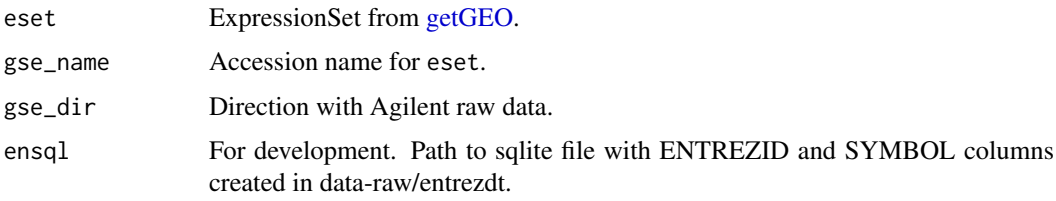

# Value

ExpressionSet

<span id="page-11-1"></span>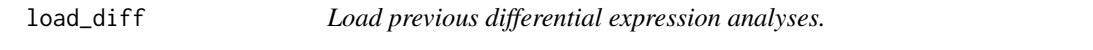

# Description

Loads previous differential expression analyses.

# Usage

```
load_diff(gse_names, data_dir = getwd(), annot = "SYMBOL", postfix = NULL)
```
# Arguments

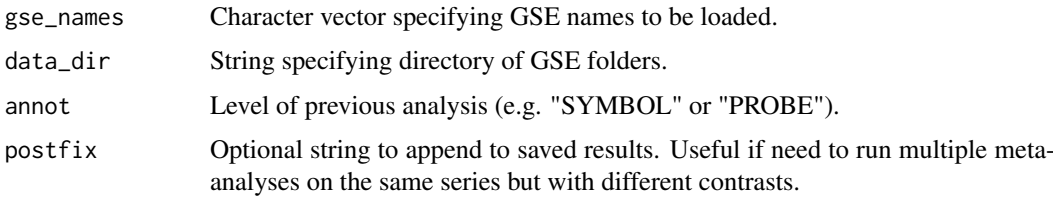

# Value

Result of previous call to [diff\\_expr](#page-3-1).

#### <span id="page-12-0"></span>load\_raw 13

# Examples

library(lydata)

```
data_dir <- system.file("extdata", package = "lydata")
gse_names <- c("GSE9601", "GSE34817")
prev <- load_diff(gse_names, data_dir)
```
<span id="page-12-1"></span>load\_raw *Load and annotate raw data downloaded from GEO.*

# Description

Loads and annotates raw data previously downloaded with [get\\_raw](#page-8-1). Supported platforms include Affymetrix, Agilent, and Illumina.

# Usage

```
load_raw(
  gse_names,
  data\_dir = getwd(),gpl\_dir = "...",overwrite = FALSE,
  ensq1 = NULL)
```
# Arguments

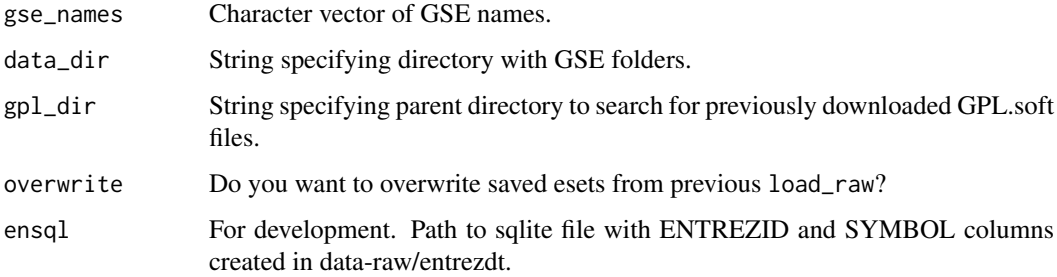

# Value

List of annotated esets.

```
library(lydata)
data_dir <- system.file("extdata", package = "lydata")
eset <- load_raw("GSE9601", data_dir = data_dir)
```
<span id="page-13-0"></span>

Helper function to open raw Illumina microarray files in order to check that they are formatted correctly. For details on correct format, please see 'Checking Raw Illumina Data' in vignette.

#### Usage

```
open_raw_illum(gse_names, data_dir = getwd())
```
#### Arguments

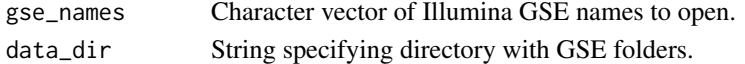

# Value

Character vector of successfully formated Illumina GSE names.

# Examples

library(lydata)

```
# Illumina GSE names
illum_names <- c("GSE50841", "GSE34817", "GSE29689")
# location of raw data
data_dir <- system.file("extdata", package = "lydata")
# open raw data files with default text editor
```
<span id="page-13-1"></span>phenoData.ch2 *Construct AnnotatedDataFrame from Two-Channel ExpressionSet*

#### **Description**

Construct AnnotatedDataFrame from Two-Channel ExpressionSet

#### Usage

```
phenoData.ch2(eset)
```
# open\_raw\_illum(illum\_names)

# Arguments

eset ExpressionSet with pData for two-channel Agilent array.

# Value

AnnotatedDataFrame with twice as many rows as eset, one for each channel of each array in order all red then all green.

<span id="page-14-0"></span>prefix\_illum\_headers *Run prefix on Illumina raw data files*

# Description

Run prefix on Illumina raw data files

# Usage

```
prefix_illum_headers(elist_paths)
```
# Arguments

elist\_paths Paths to raw Illumina data files

# Value

Paths to fixed versions of elist\_paths

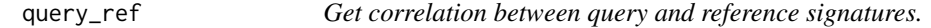

# Description

Determines the pearson correlation between the query and each reference signature.

# Usage

query\_ref(query, ref, sorted = TRUE, ngenes = 200)

#### Arguments

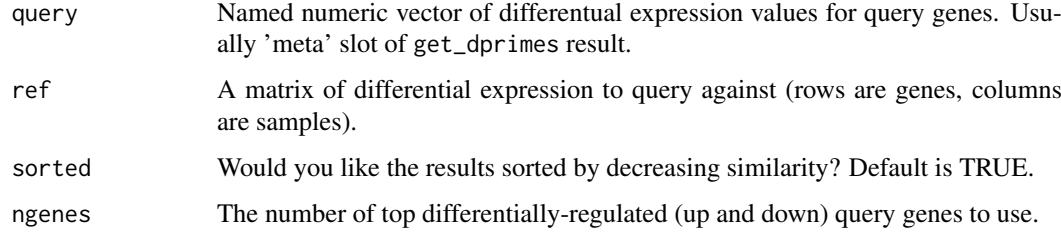

# Value

Vector of pearson correlations between query and reference signatures.

<span id="page-15-0"></span>run\_select\_contrasts *Shiny gadget to upload groups and select contrasts*

# Description

Shiny gadget to upload groups and select contrasts

# Usage

```
run_select_contrasts(
  eset,
  gse_name,
  prev = NULL,
 app_dir = system.file("select_contrasts", package = "crossmeta", mustWork = TRUE),
  port = 3838
\lambda
```
#### Arguments

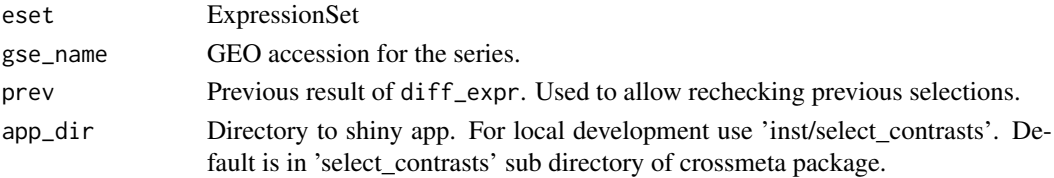

#### Value

result of [setup\\_prev.](#page-16-1) Used to specify sample groups and contrasts for differential expression analysis.

```
library(lydata) # location of data data_dir <- system.file("extdata", package = "lydata")
```
# gather GSE names gse\_name <- "GSE9601"

# load previous analysis eset <- load\_raw(gse\_name, data\_dir)[[1]] run\_select\_contrasts(eset, gse\_name)

run\_sva *Run surrogate variable analysis*

### Description

Run surrogate variable analysis

#### Usage

run\_sva(mods, eset, svanal = TRUE)

# Arguments

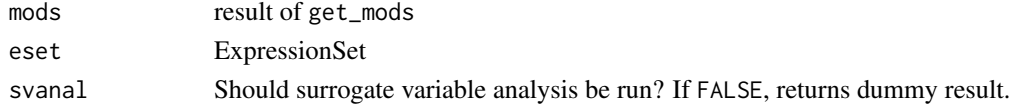

<span id="page-16-1"></span><span id="page-16-0"></span>

Function is useful when number of samples makes manual selection with [diff\\_expr](#page-3-1) error prone and time-consuming. This is often true for large clinical data sets.

#### Usage

```
setup_prev(eset, contrasts)
```
# Arguments

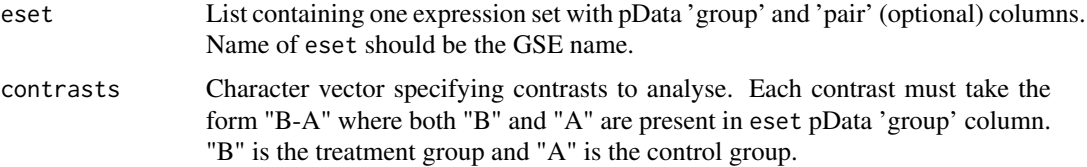

# Value

List containing necessary information for prev\_anal parameter of [diff\\_expr](#page-3-1).

```
library(lydata)
library(Biobase)
# location of raw data
data_dir <- system.file("extdata", package = "lydata")
# load eset
gse_name <- c("GSE34817")
eset <- load_raw(gse_name, data_dir)
# inspect pData of eset
# View(pData(eset$GSE34817)) # if using RStudio
head(pData(eset$GSE34817)) # otherwise
# get group info from pData (differs based on eset)
group <- pData(eset$GSE34817)$characteristics_ch1.1
# make group names concise and valid
group <- gsub("treatment: ", "", group)
group <- make.names(group)
# add group to eset pData
pData(eset$GSE34817)$group <- group
# setup selections
sel <- setup_prev(eset, contrasts = "LY-DMSO")
```

```
# run differential expression analysis
# anal <- diff_expr(eset, data_dir, prev_anal = sel)
```
symbol\_annot *Add hgnc symbol to expression set.*

# Description

Function first maps entrez gene ids to homologous human entrez gene ids and then to hgnc symbols.

### Usage

symbol\_annot(eset, gse\_name = "", ensql = NULL)

# Arguments

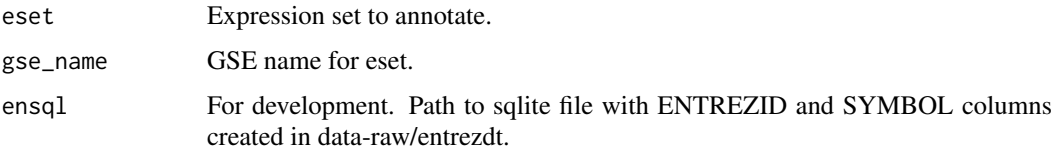

#### Details

Initial entrez gene ids are obtained from bioconductor annotation data packages or from feature data of supplied expression set. Homologous human entrez ids are obtained from homologene and then mapped to hgnc symbols using org.Hs.eg.db. Expression set is expanded if 1:many mappings occur.

## Value

Expression set with hgnc symbols ("SYMBOL") and row names ("PROBE") added to fData slot.

#### See Also

[load\\_raw](#page-12-1).

```
library(lydata)
```

```
# location of raw data
data_dir <- system.file("extdata", package = "lydata")
# load eset
eset <- load_raw("GSE9601", data_dir)[[1]]
```

```
# annotate eset (need if load_raw failed to annotate)
eset <- symbol_annot(eset)
```
<span id="page-17-0"></span>

<span id="page-18-0"></span>

Convert limma object to ExpressionSet

# Usage

```
to_eset(object, eset)
```
#### Arguments

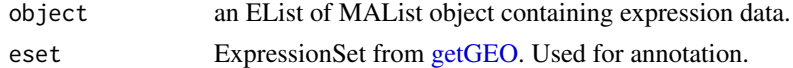

# Value

ExpressionSet using expression data from object and annotation from eset.

to\_ma *Covert expression values to MAList*

# Description

Covert expression values to MAList

# Usage

to\_ma(y)

### Arguments

y Expression values from two-channel agilent array in order all red then all green.

# Value

MAList

```
A \leftarrow matrix(rnorm(100), ncol = 5)M \leftarrow matrix(rnorm(100), ncol = 5)
MA <- new('MAList', list(M=M, A=A))
colnames(MA) <- letters[1:5]
y <- exprs.MA(MA)
MA2 < -\text{to\_ma}(y)all.equal(MA, MA2)
```
<span id="page-19-0"></span>

Groups by group\_by and determines row with maximum IQR.

# Usage

```
which_max_iqr(eset, groub_by, x = exprs(eset))
```
# Arguments

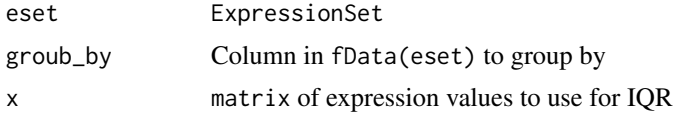

# Value

Integer vector of row numbers representing rows with the maximum IQR after grouping by group\_by

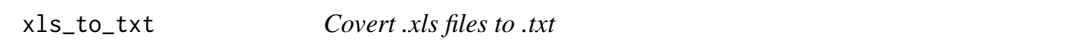

### Description

For converting Illumina \_Supplementary\_.\*.xls files to .txt for load\_illum\_plat.

# Usage

```
xls_to_txt(xls_paths)
```
# Arguments

xls\_paths Paths to .xls files

# <span id="page-20-0"></span>Index

∗ datasets gs.names, [10](#page-9-0) gslist, [10](#page-9-0) add\_adjusted, [2](#page-1-0) add\_sources, [3,](#page-2-0) *[6](#page-5-0)* ch2\_subset, [4](#page-3-0) diff\_expr, *[3](#page-2-0)*, [4,](#page-3-0) *[5,](#page-4-0) [6](#page-5-0)*, *[12](#page-11-0)*, *[17](#page-16-0)* eBayes, *[5](#page-4-0)* effectsize, *[6](#page-5-0)* es\_meta, [6](#page-5-0) exprs.MA, *[7](#page-6-0)*, [7](#page-6-0) fdrtool, *[6](#page-5-0)* fix\_illum\_headers, [8](#page-7-0) get\_ch2\_mod, [8](#page-7-0) get\_raw, *[3](#page-2-0)*, *[5](#page-4-0)*, [9,](#page-8-0) *[13](#page-12-0)* get\_sva\_mods, [9](#page-8-0) getGEO, *[8](#page-7-0)*, *[12](#page-11-0)*, *[19](#page-18-0)* gs.names, [10](#page-9-0) gslist, [10](#page-9-0) ilmn.nnum, [11](#page-10-0) intraspotCorrelation, *[8](#page-7-0)* iqr\_replicates, [11](#page-10-0) lmscFit, *[8](#page-7-0)* load\_agil\_plat, [12](#page-11-0) load\_diff, *[3](#page-2-0)*, *[5,](#page-4-0) [6](#page-5-0)*, [12](#page-11-0) load\_raw, *[5](#page-4-0)*, *[9](#page-8-0)*, [13,](#page-12-0) *[18](#page-17-0)* open\_raw\_illum, [14](#page-13-0) phenoData.ch2, *[7](#page-6-0)*, [14](#page-13-0) plotDensities.MAList, *[7](#page-6-0)* prefix\_illum\_headers, [15](#page-14-0) query\_ref, [15](#page-14-0) read.ilmn, *[8](#page-7-0)* run\_select\_contrasts, [16](#page-15-0) run\_sva, [16](#page-15-0)

setup\_prev, *[16](#page-15-0)*, [17](#page-16-0) sva, *[4](#page-3-0)* symbol\_annot, [18](#page-17-0) to\_eset, [19](#page-18-0) to\_ma, [19](#page-18-0) topTable, *[5](#page-4-0)* which\_max\_iqr, [20](#page-19-0) xls\_to\_txt, [20](#page-19-0) zScores, *[6](#page-5-0)*